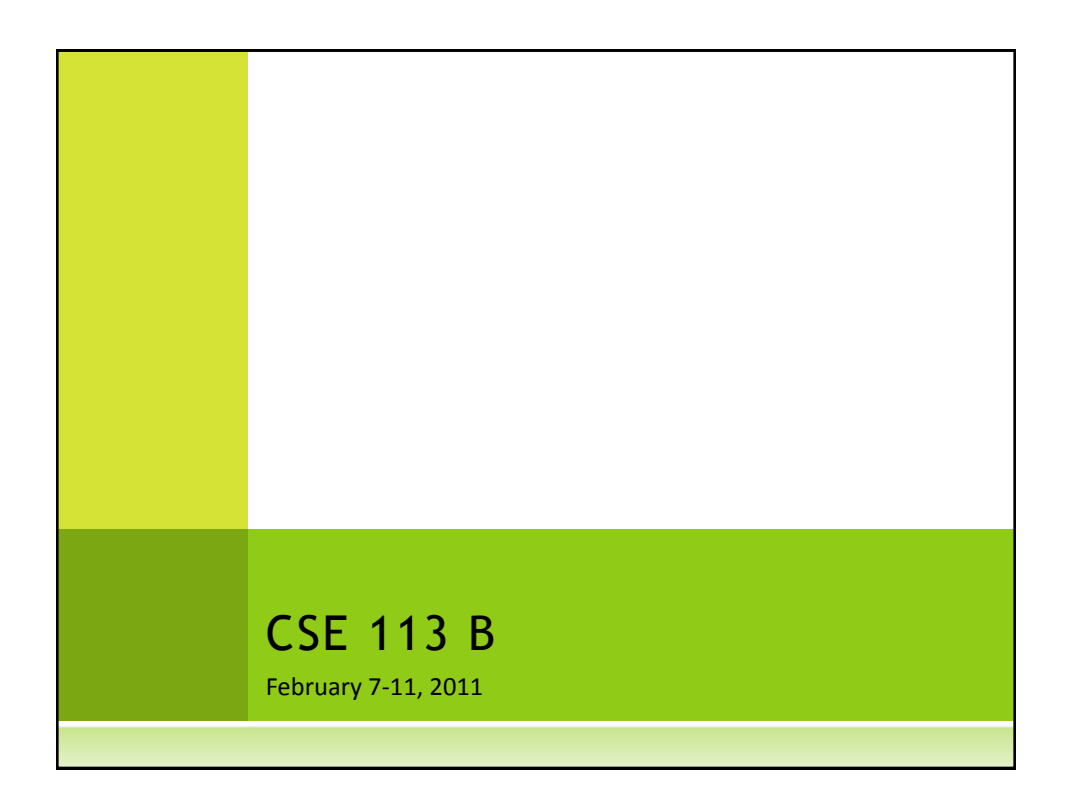

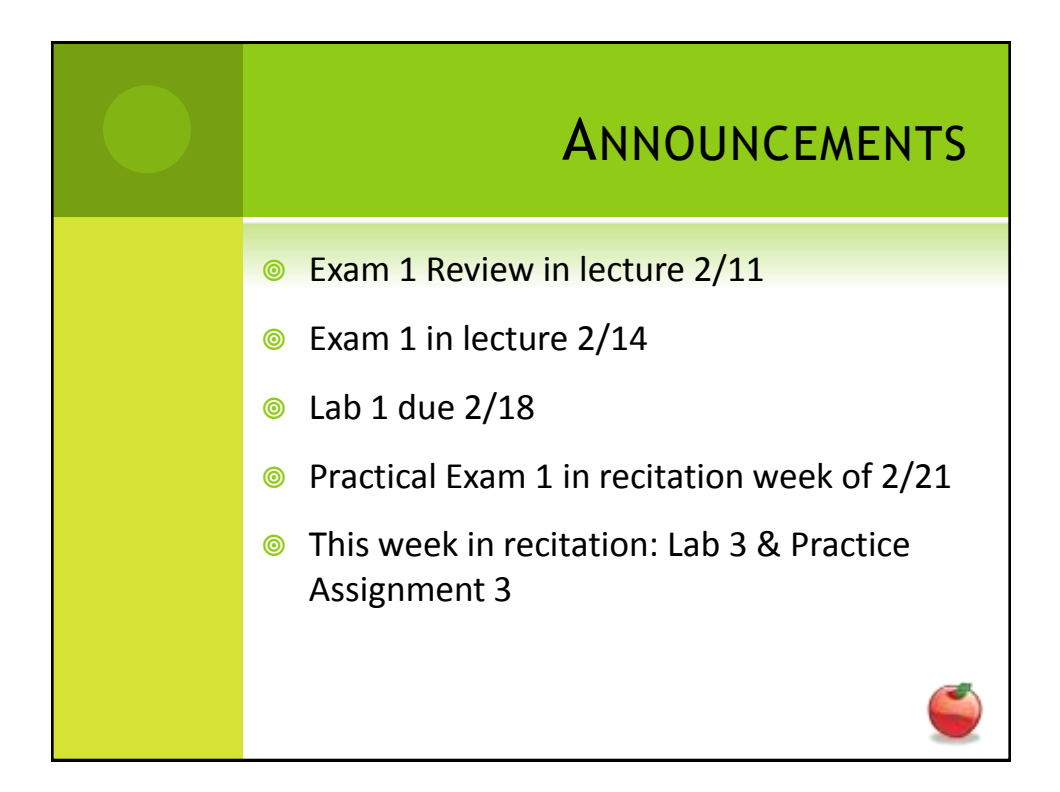

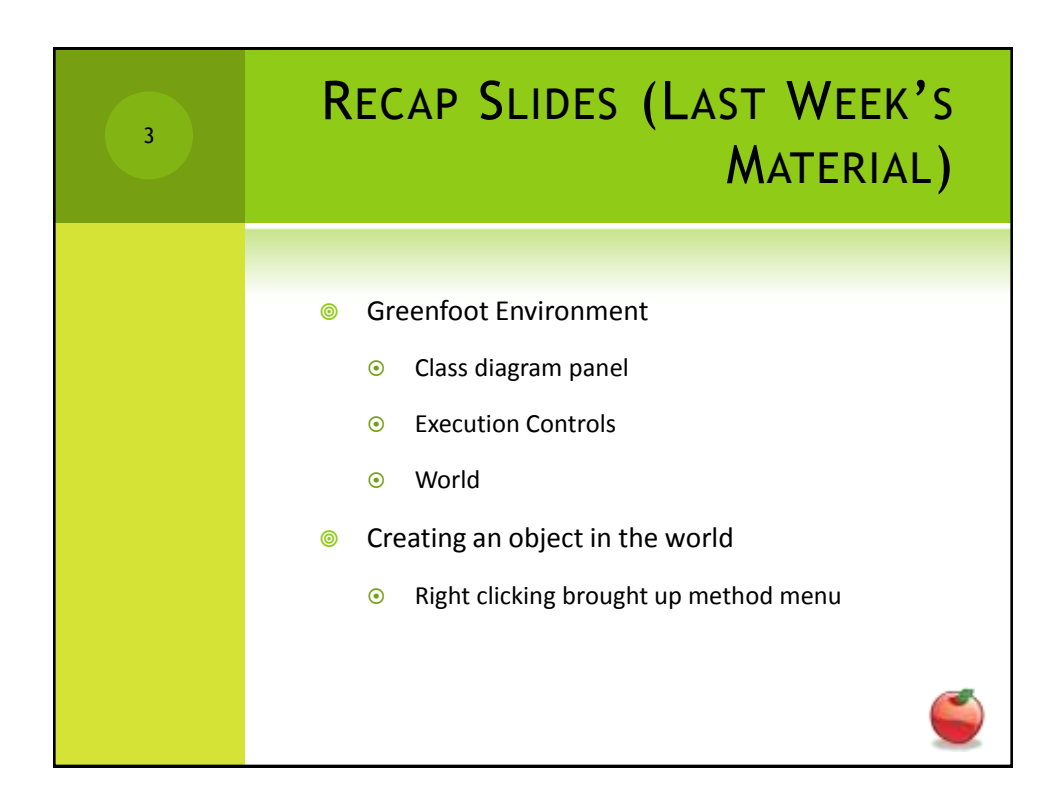

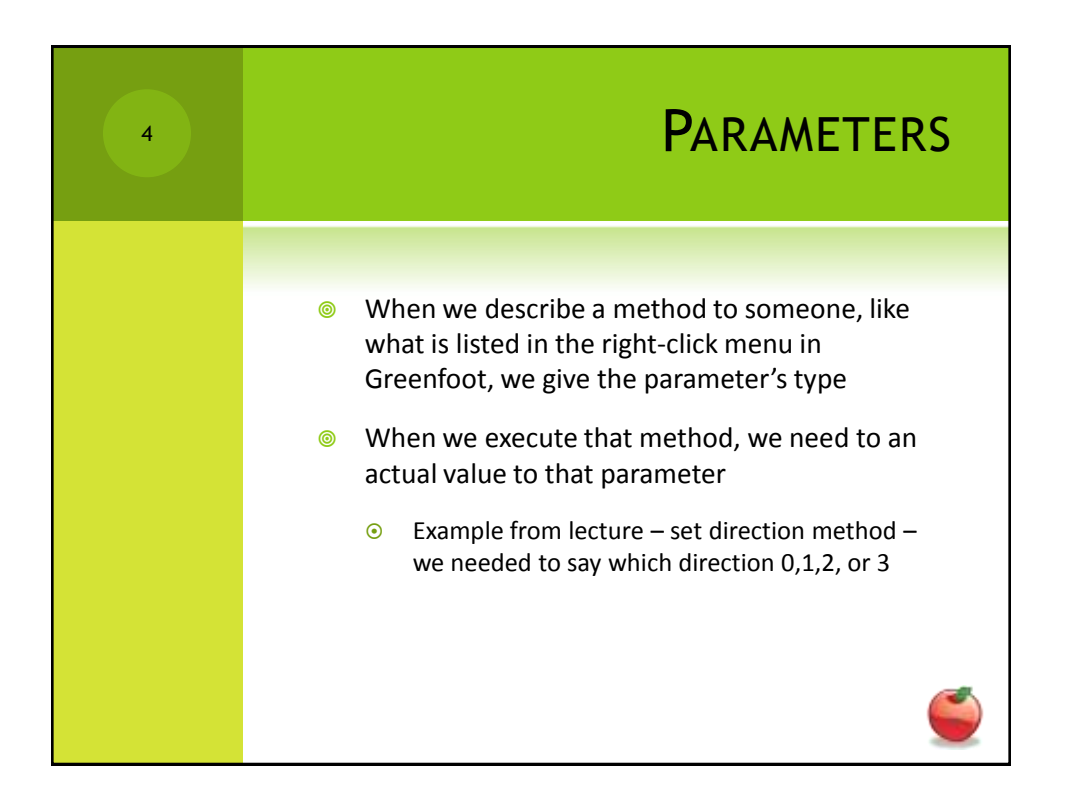

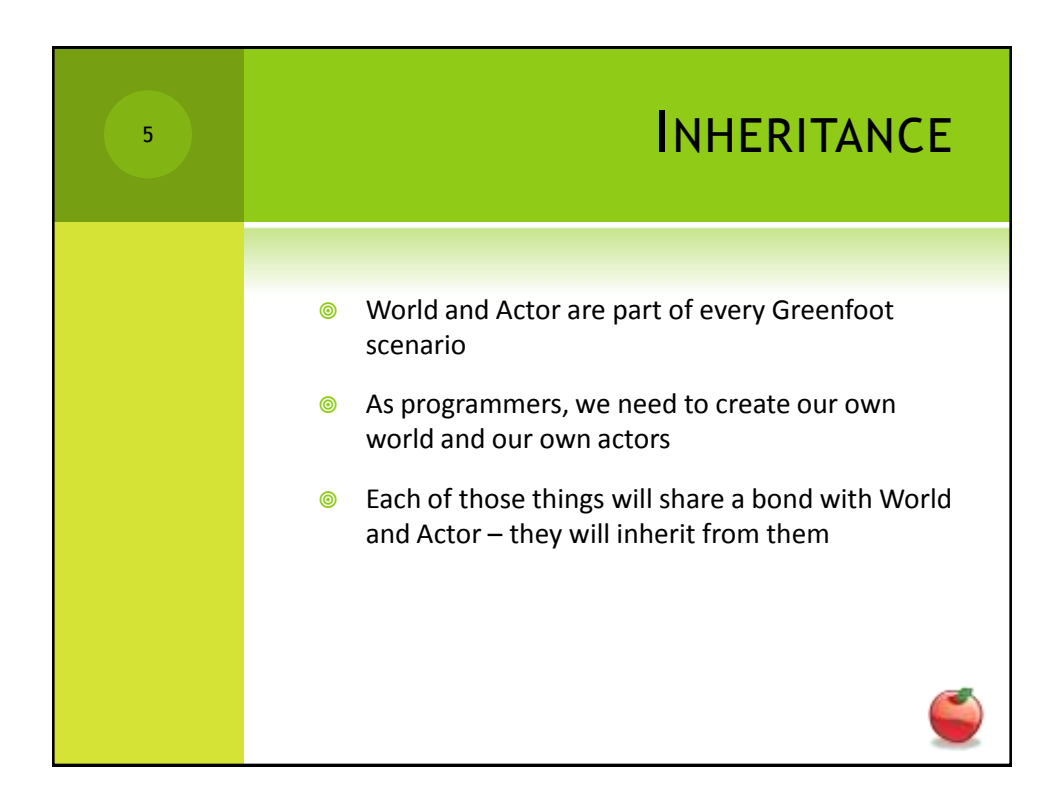

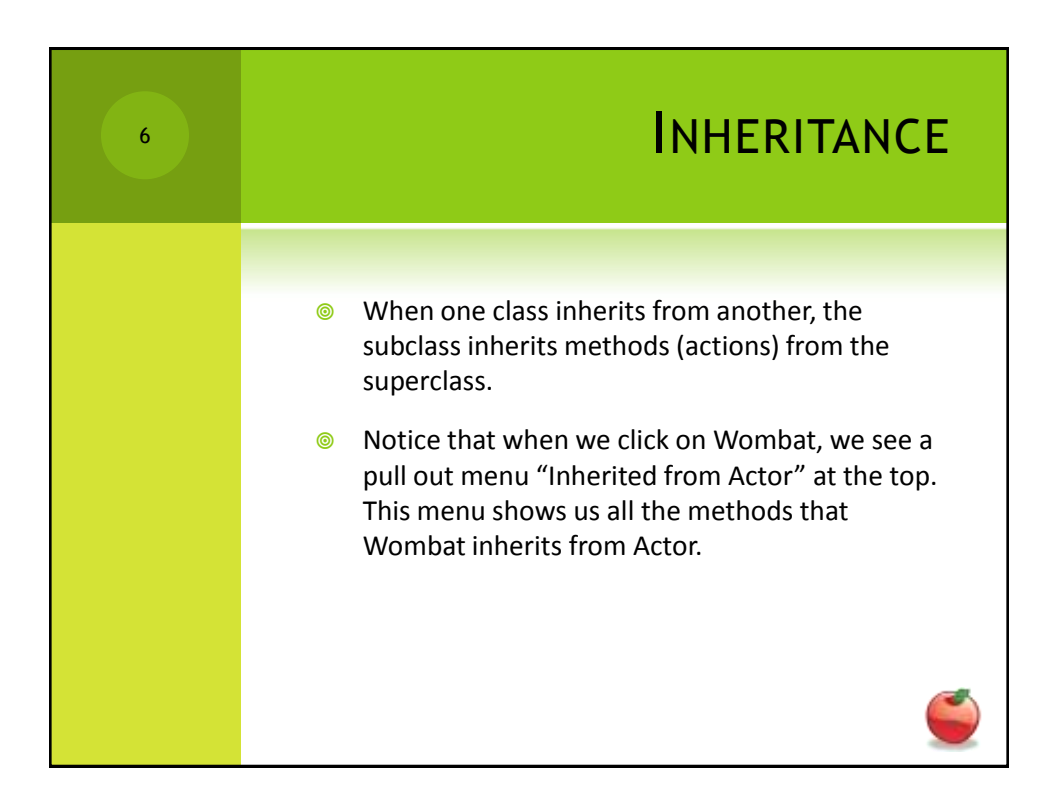

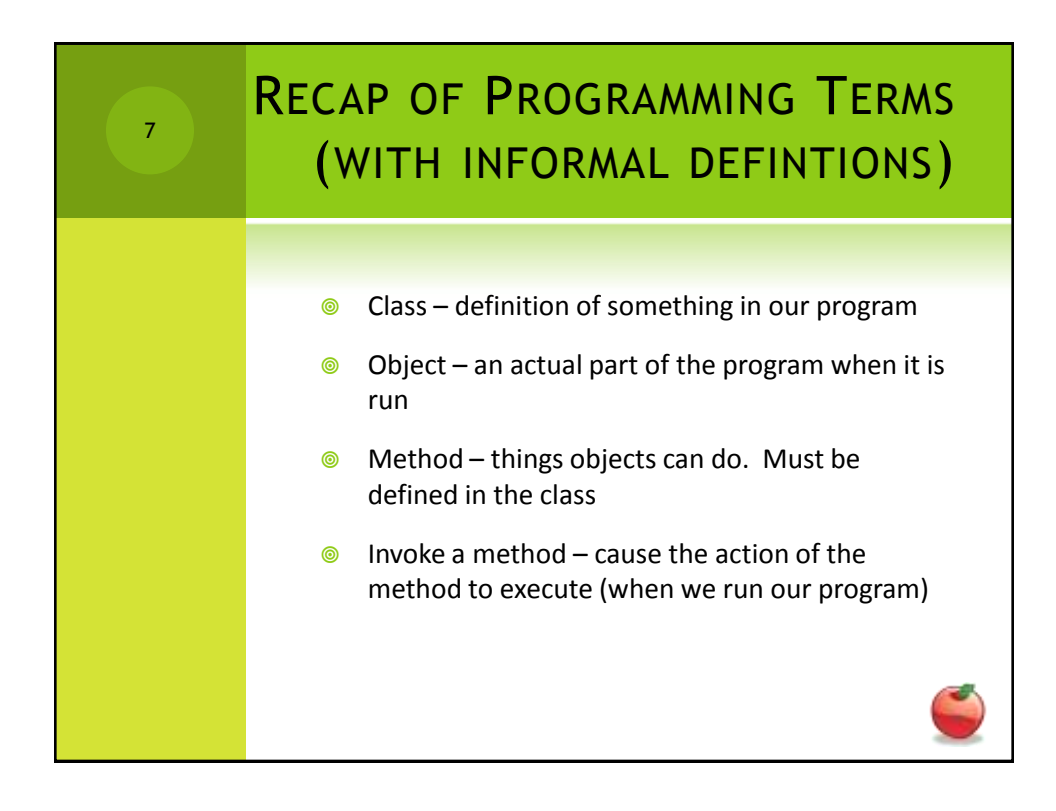

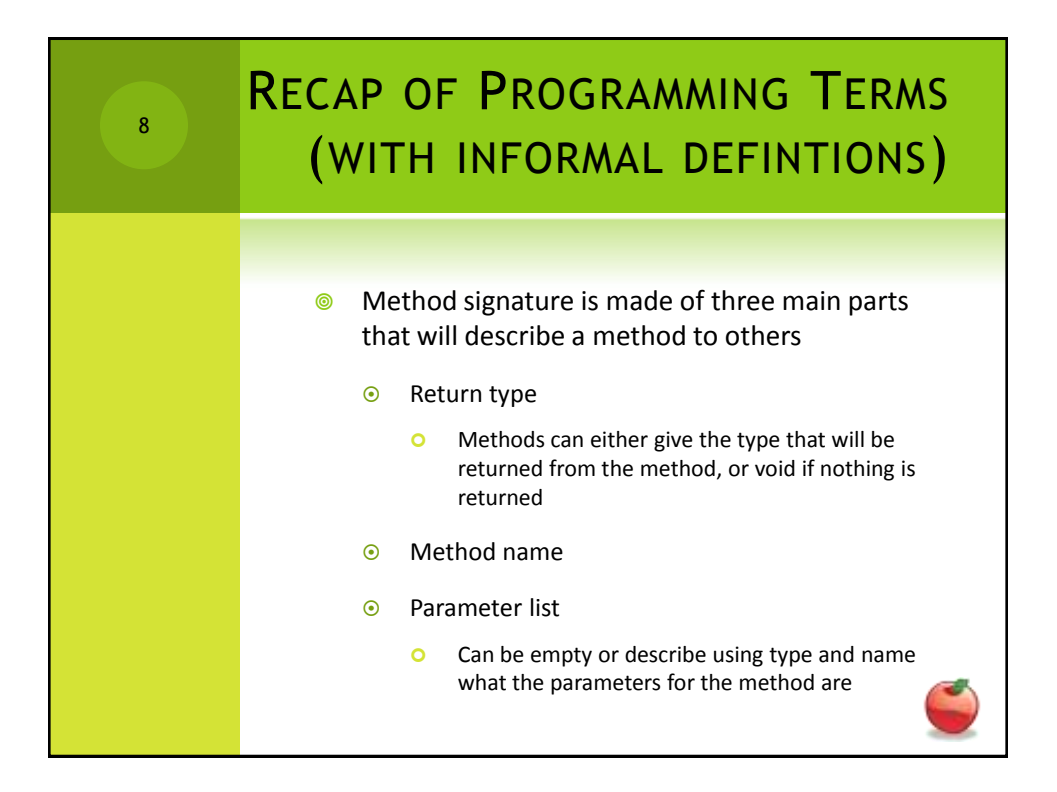

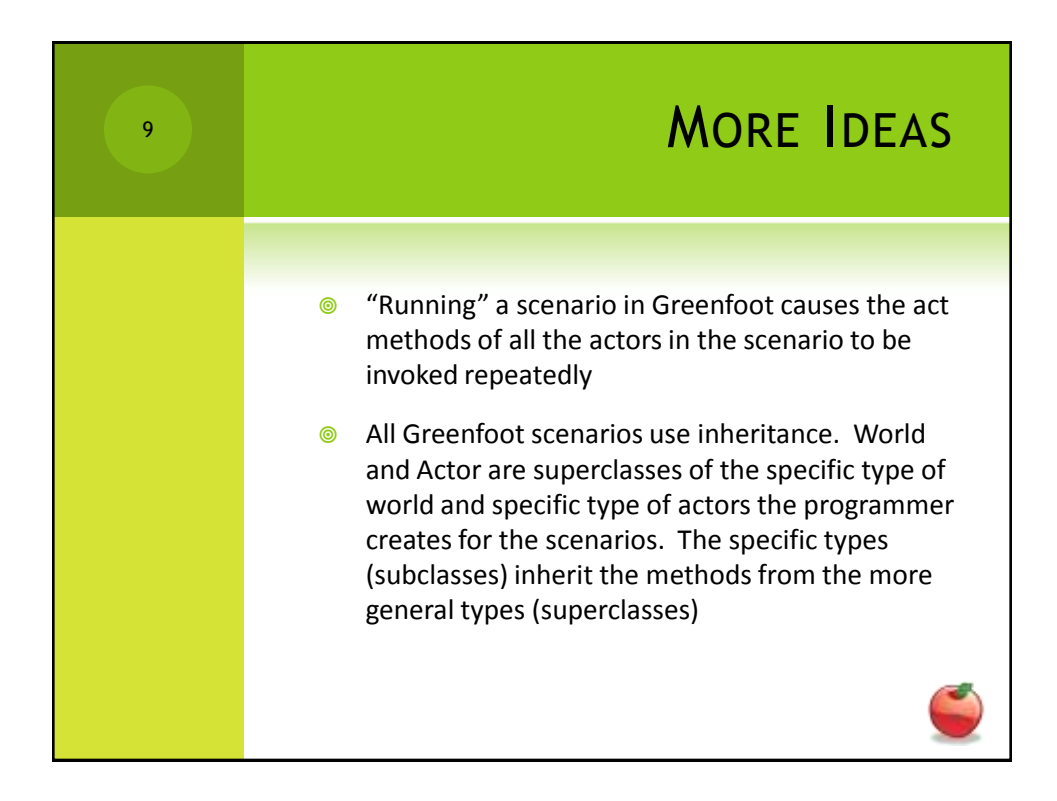

If-statements (Selection) 10if (condition)<br>E code we want executed<br>3 If the condition is true

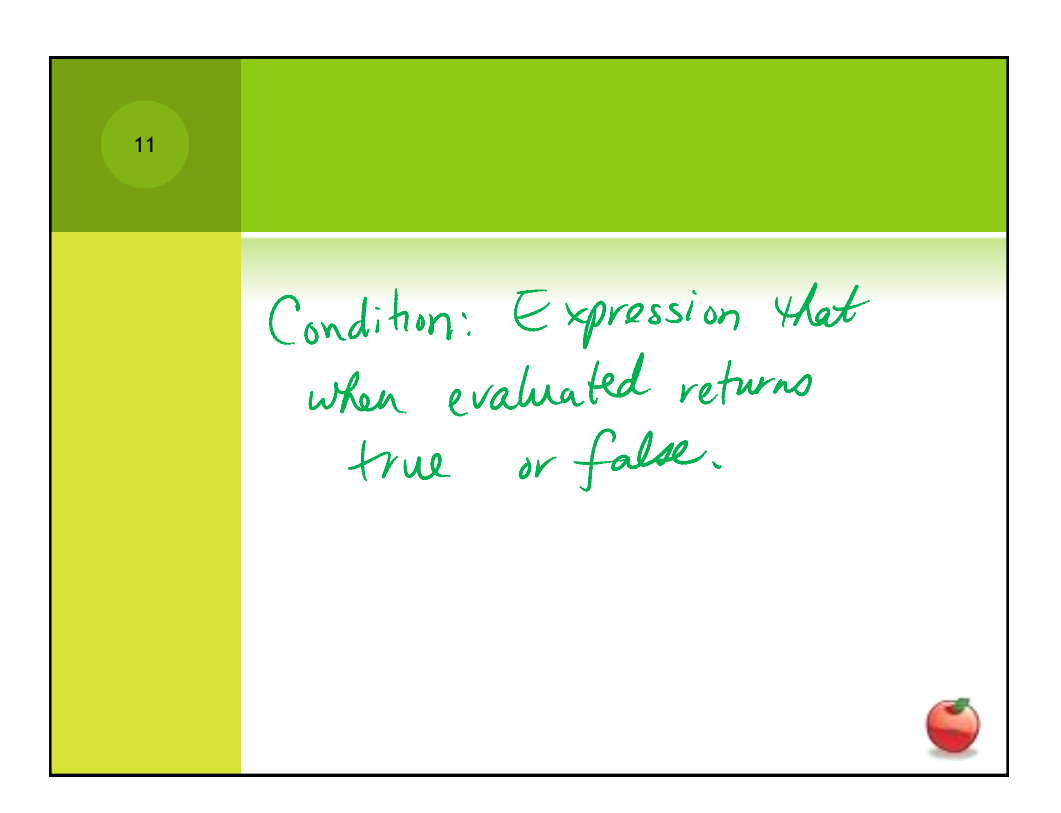

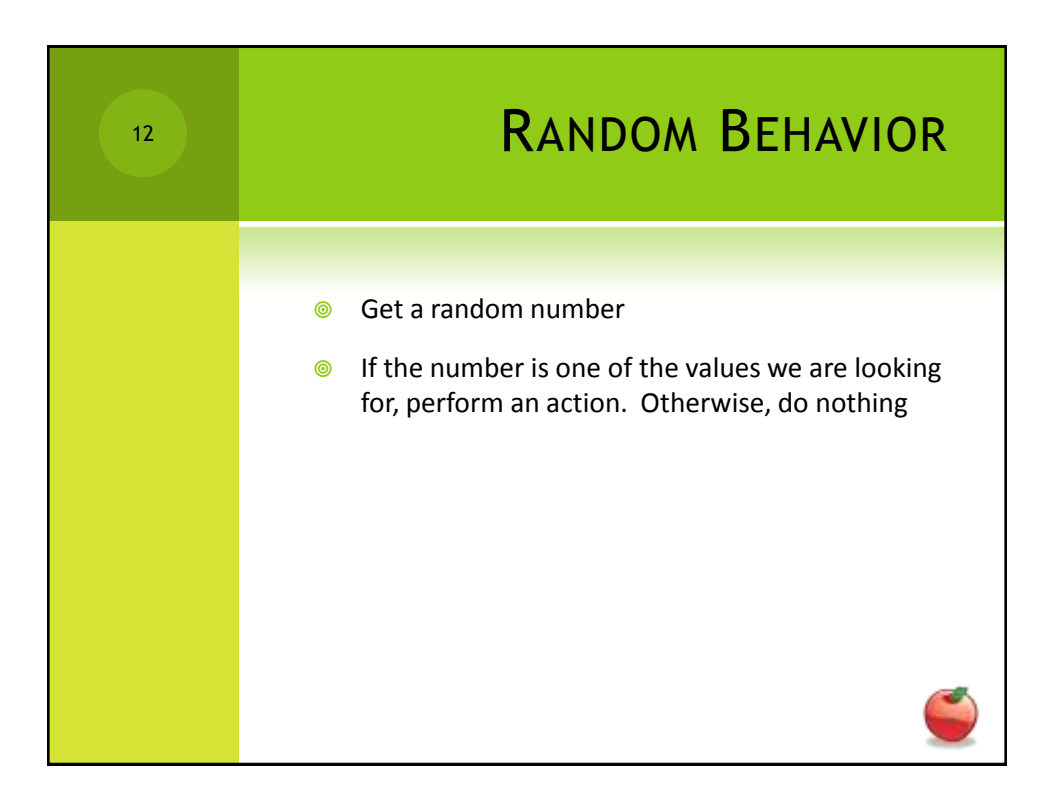

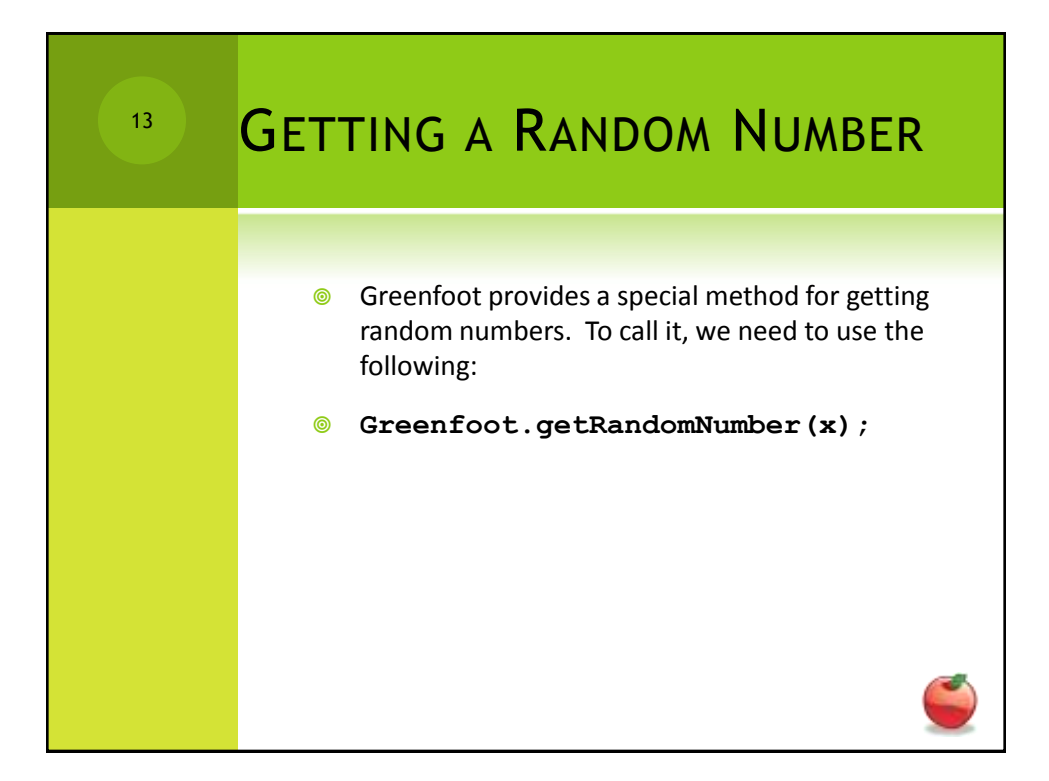

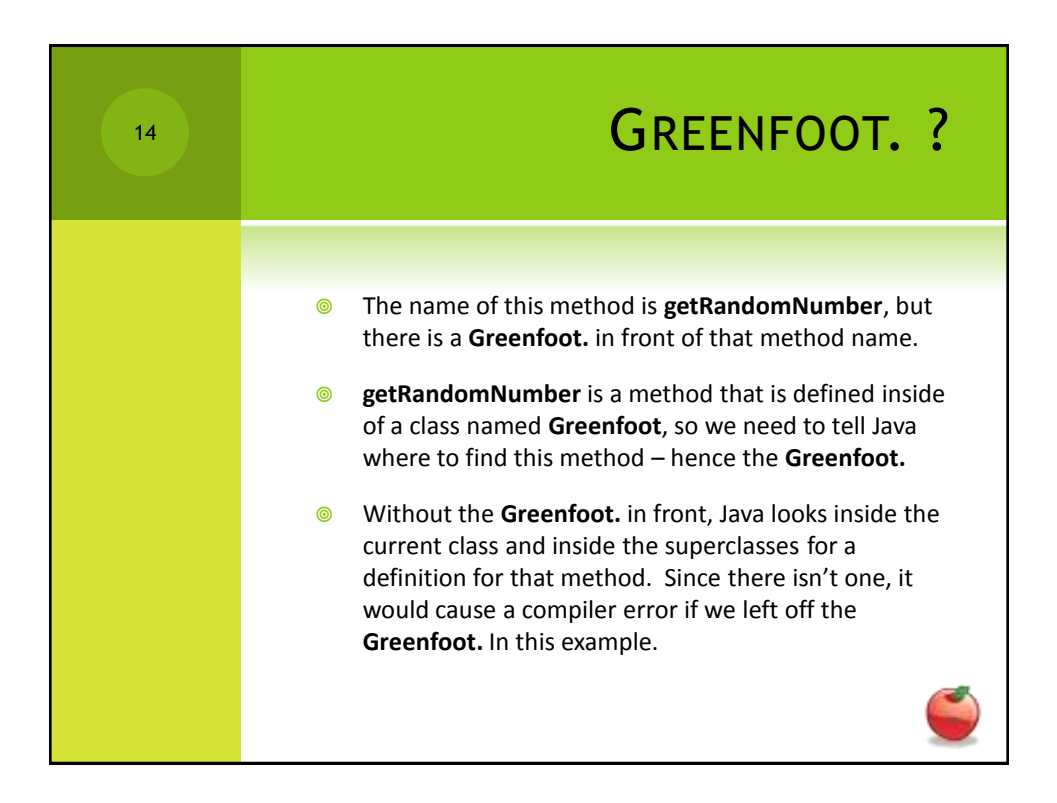

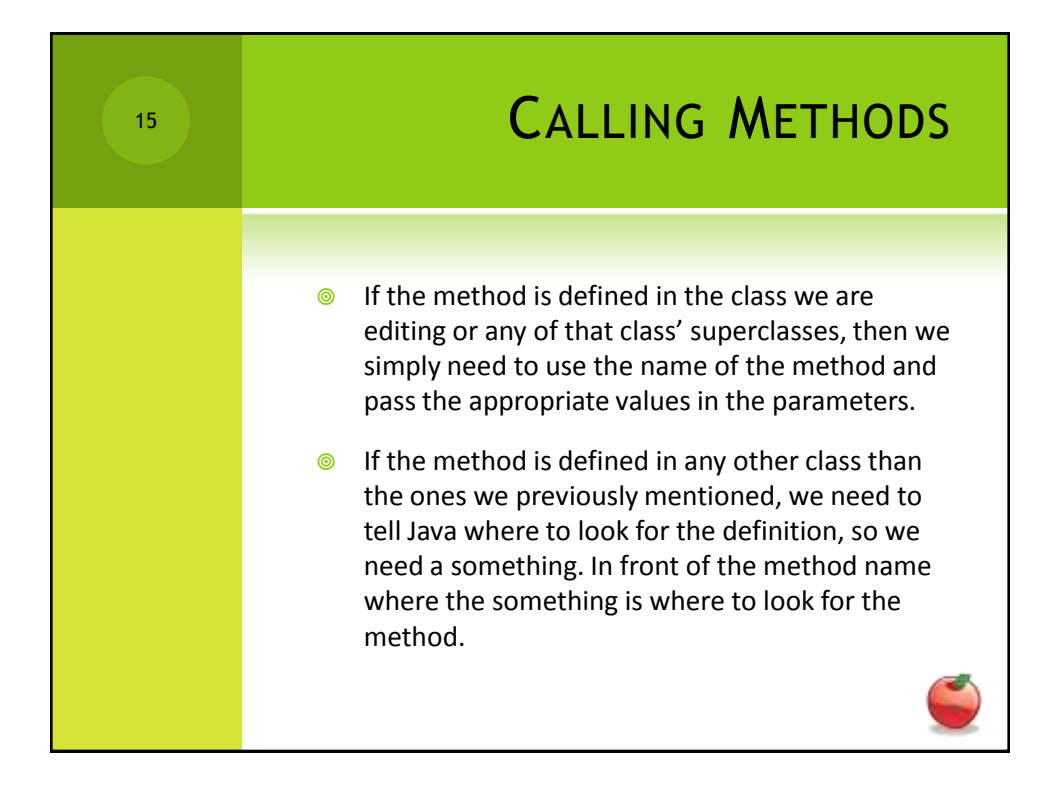

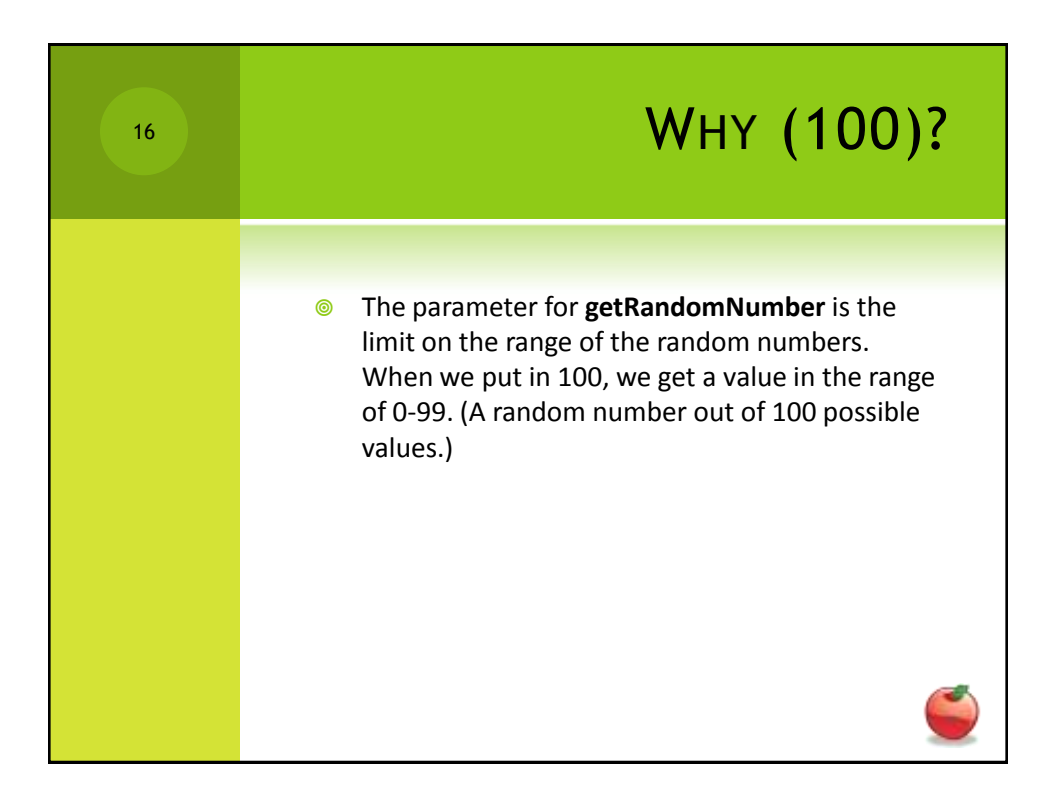

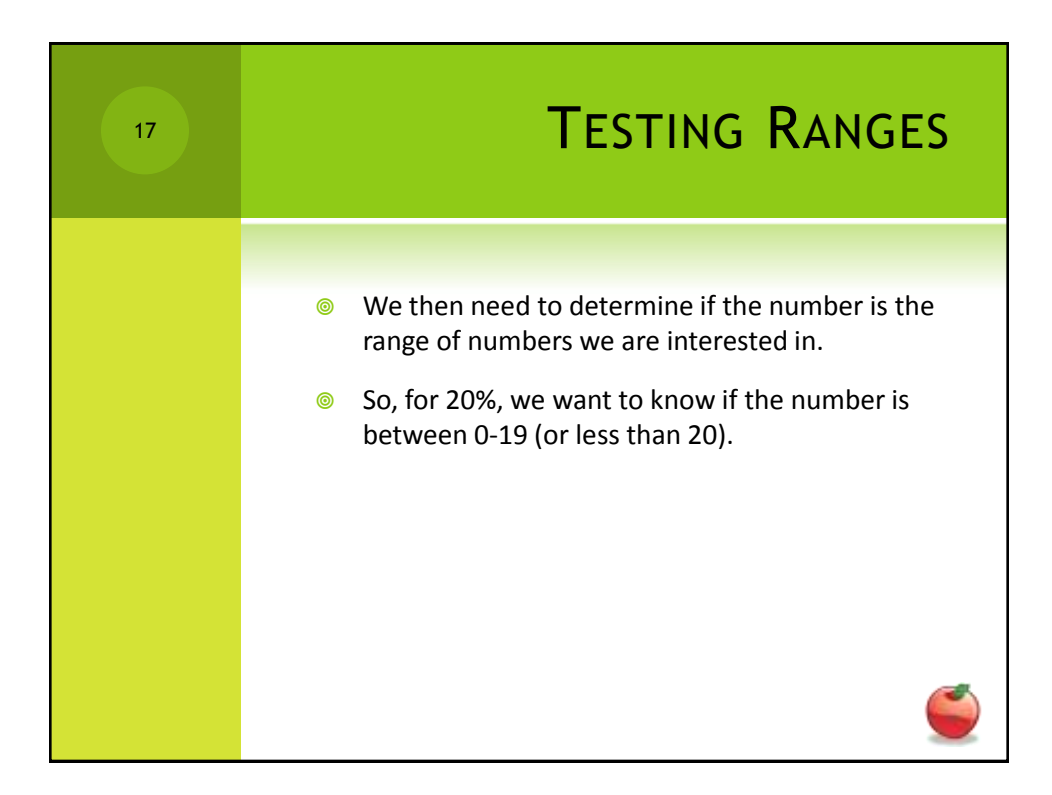

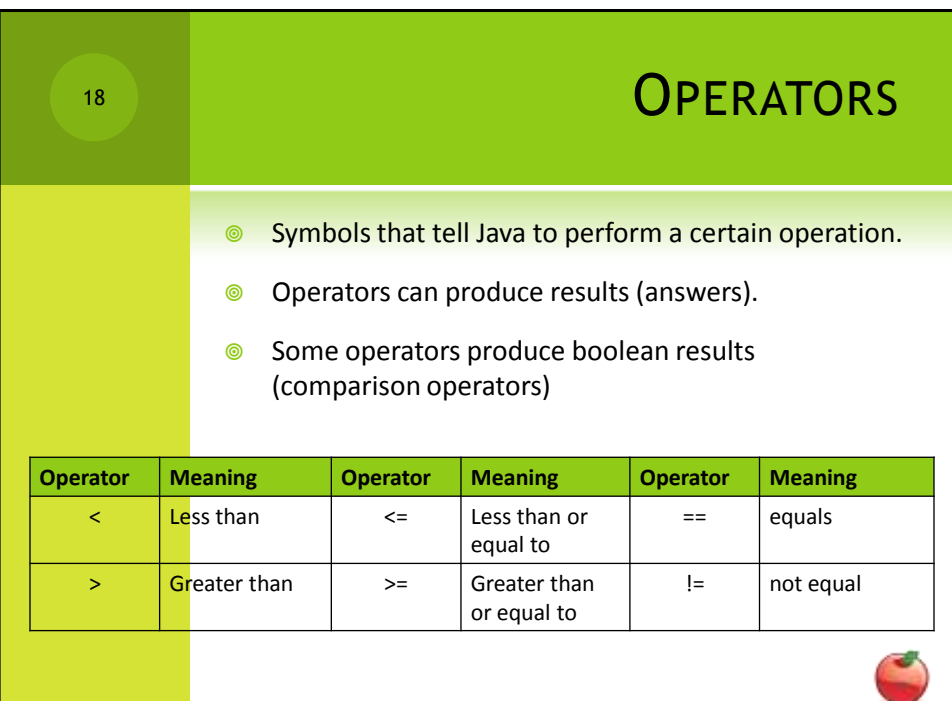